This Excel Collection accompan<sup>,</sup>

## Step-by-St

If you record versio

2 Comp

Complete collected burde divide to clea

Use th

Save t 6 Email

## Please con

ICR Desk C

## Instructions for using ICRAS Jr.

workbook is intended to replace many of the functionalities of the previous system (ICRAS) used to send Information Requests (ICRs) to reviewers in the Office of Environmental Information, and mimics the online forms that must y ICR submissions to OMB.

\*\*Please fill out the workbook using information from your completed ICR Supporting Statement.\*\*

## ep Instructions:

are renewing or revising an existing approved ICR, go to http://www.reginfo.gov/public/do/PRASearch and find the 1 of your previous ICR submission. Sort results by "Current Expiration Date" to ensure that you pull up the most recent n of your ICR.

http://www.reginfo.gov/public/do/PRASearch

lete Part 1. This form gathers basic information about your ICR.

lete Part 2. This form requests specific details about the scope and burden of the information that you will be ting. Your ICR may have several Part 2 forms to cover specific types of Information Collections (ICs). At minimum, the n on different categories of respondents (i.e. Private sector, Individuals, State/Local/Tribal governments) must be d into individual Part 2 IC forms. However, you may choose or need to break down your ICR burden further in order arly characterize different types of response.

Consult RegInfo.gov to see how many ICs were used previously (if renewing or revising an ICR). Create as many copies of the blank Part 2 worksheet as needed before starting. (To do this, right-click on the "Part 2" tab, select "Move or Copy", then check the "Create a copy" box before hitting "OK".)

Fill out the Part 2 IC form with information from your Supporting Statement. You may also reference RegInfo.gov to copy over information that will not be changing from your previous approved ICR.

If renewing or revising an existing ICR, enter the currently approved total number of responses, burden and non-labor cost from RegInfo.gov into cells G78-G80. The rest of the "Burden Worksheet" section should be taken from your new supporting statement.

ne "Notes" tab to capture any relevant information that could not be included on the Part 1 & 2 forms, or which be useful to the OEI Desk Officers reviewing your package.

his workbook with a new filename reflecting the following format: "2060.07 Forms.xlsx" (e.g. for ICR #2060.07)

this completed workbook to your OEI Desk Officer along with all other supporting documents CLEARLY LABELED, such

Supporting Statement A (and B, if required)

Draft (unsigned) 2nd Federal Register Notice

All forms & instruments listed in Part 2

Misc. Supporting Documents (such as separate appendices)

A copy of the Final Rule document (only for Final Rule ICRs being submitted to OMB in advance of rule publication)

tact your ICR Desk Officer if you have questions while filling out this workbook.

Officer List

| Basic Infor                                    | mation about your ICR                                                                                                 |  |
|------------------------------------------------|----------------------------------------------------------------------------------------------------|--|
| Office:                                        | OAR                                                                                                    |  |
|                                                |                                                                                                    |  |
|                                                | Standards of Performance for Crude Oil and Natural Gas                                                                |  |
| Title of ICR:                                  | Production, Transmission and Distribution                                                                             |  |
| EPA ICR Number                                 |                                                                                                    |  |
| OMB Control Number                             | 2060-New                                                                                                    |  |
|                                                |                                                                                                    |  |
| Type of Information Collection:                | New Collection (Request for New OMB Control Number)                                                                   |  |
|                                                |                                                                                                    |  |
| Type of Review Requested:                      | Regular                                                                                                    |  |
|                                                |                                                                                                    |  |
|                                                |                                                                                                    |  |
| Requested expiration date:                     | Three years from approval date                                                                                        |  |
|                                                |                                                                                                    |  |
| Does this ICR contain surveys, censuses, or    |                                                                                                    |  |
| employ statistical methods?                    | No                                                                                                    |  |
|                                                |                                                                                                    |  |
| Does the Supporting Statement serve as a       |                                                                                                    |  |
| Joint ICR and Privacy Impact Assessment per    |                                                                                                    |  |
| OMB Memorandum 03-22, Section II.D.?           | No                                                                                                    |  |
| Is this ICR related to the Affordable Care Act |                                                                                                    |  |
| [PPACA, P.L. 111-148 & 111-152]?               | No                                                                                                    |  |
| Is this ICR related to the Dodd-Frank Act      |                                                                                                    |  |
| [Dodd-Frank Wall Street Reform and             |                                                                                                    |  |
| Consumer Protection Act, P.L. 111-203]?        | No                                                                                                    |  |
|                                                |                                                                                                    |  |
| Is this ICR related to the American Recovery   |                                                                                                    |  |
| and Reinvestment Act of 2009 (ARRA)?           | No                                                                                                    |  |
|                                                |                                                                                                    |  |
| <del>-</del>                                   | gency Contact                                                                                                    |  |
| Name:                                          | Bruce Moore                                                                                                    |  |
| Email:                                         | moore.bruce@epa.gov                                                                                                   |  |
| Phone:                                         | 919-541-5460                                                                                                    |  |
|                                                |                                                                                                    |  |
| Abstract                                       | <u>Abstract</u>                                                                                                    |  |
| Abstract:                                      |                                                                                                    |  |
|                                                |                                                                                                    |  |
|                                                |                                                                                                    |  |
|                                                | This ICD sovers information collection requirements in the                                                            |  |
|                                                | This ICR covers information collection requirements in the Oil and Natural Gas Production Facilities (40 CFR part 60, |  |
|                                                | information collected will be used by EPA and delegated                                                               |  |
|                                                | determine the compliance status of sources subject to the                                                             |  |

**Legal Statutes** 

| 2                         |                                                                                |
|---------------------------|--------------------------------------------------------------------------------|
| Citation: 42 USC:7401     |                                                                                |
|                           |                                                                                |
| <u>Rulemaking</u>         |                                                                                |
| 2060-AS30                 |                                                                                |
| Proposed Rule             |                                                                                |
|                           |                                                                                |
| Notices & Public Comments |                                                                                |
| <u>Publication Date</u>   |                                                                                |
|                           |                                                                                |
|                           |                                                                                |
|                           |                                                                                |
| \$                        | 532,526.98                                                                     |
|                           |                                                                                |
|                           |                                                                                |
|                           |                                                                                |
|                           | Rulemaking 2060-AS30 Proposed Rule  Notices & Public Comments Publication Date |

END OF PART 1. PLEASE PROCEED TO FILL OUT DETAILS OF BURDEN ON THE PART 2 WORKSHEET(S)

| Emergency, please provide<br>stification:                  |  |
|------------------------------------------------------------|--|
| Other, please specify date or of months from approval ate: |  |
|                                                            |  |
|                                                            |  |
|                                                            |  |
|                                                            |  |
|                                                            |  |
|                                                            |  |
|                                                            |  |
|                                                            |  |
|                                                            |  |
|                                                            |  |
|                                                            |  |
|                                                            |  |

e proposed new source rule for subpart OOOOa). The state and local agencies to e rule.

|               | FR Citation |
|---------------|-------------|
| <u>Volume</u> | Page Number |
|               |             |
|               | FR          |
|               | FR          |
|               | FR          |
|               | FR          |
|               | FR          |
|               | FR          |

| IC T'II                                                                                                    | Part 2 - Details of a specific Information Co                                                                | ollection (IC)                          |
|----------------------------------------------------------------------------------------------------|----------------------------------------------------------------------------------------------------|-----------------------------------------|
| IC Title:                                                                                                    | Oil and Natural Gas Production, Transmis                                                                     | sion and Distribution NSPS              |
| IC Status:                                                                                                    | New IC                                                                                                    |                                         |
|                                                                                                    |                                                                                                    |                                         |
| Obligation to Respond:                                                                                               | Mandatory                                                                                                    |                                         |
|                                                                                                    |                                                                                                    |                                         |
|                                                                                                    | <u>CFR Citation(s)</u>                                                                                       |                                         |
| Must enter at least one C                                                                                            | FR citation, unless your collection does not h                                                               | ave basis in a regulation.              |
| If more than 10 citations,                                                                                           | please record them in the "Notes" tab                                                                        |                                         |
| <u>Title</u>                                                                                                    |                                                                                                    | <u>Part</u>                             |
|                                                                                                    | 40 CFR                                                                                                    | 60.5360-5499                            |
|                                                                                                    | CFR                                                                                                    |                                         |
|                                                                                                    | CFR                                                                                                    |                                         |
|                                                                                                    | CFR                                                                                                    |                                         |
|                                                                                                    | CFR                                                                                                    |                                         |
|                                                                                                    | CFR                                                                                                    |                                         |
|                                                                                                    | CFR                                                                                                    |                                         |
|                                                                                                    | CFR                                                                                                    |                                         |
|                                                                                                    | CFR                                                                                                    |                                         |
|                                                                                                    | CFR                                                                                                    |                                         |
|                                                                                                    |                                                                                                    |                                         |
|                                                                                                    | Information Co                                                                                               | llection Instruments (e.g. Reporting Fo |
| if more than 5 instrument                                                                                            | ts, please record them in the "Notes" tab.                                                                   |                                         |
|                                                                                                    | ts, please record them in the "Notes" tab.                                                                   | Form Name                               |
| Document Type                                                                                                    | ts, please record them in the "Notes" tab.  Form Number                                                      | <u>Form Name</u>                        |
|                                                                                                    |                                                                                                    | Form Name                               |
|                                                                                                    |                                                                                                    |                                         |
| Document Type  Federal Enterprise Architecture Line of Business                                                      | Form Number                                                                                                  |                                         |
| Federal Enterprise Architecture Line of Business  Priv Fill out ONLY if the informsubject to the Privacy Act         | Environmental Management - Pollution Facy Act System of Records  action collected will be housed in a system |                                         |
| Federal Enterprise Architecture Line of Business  Priv Fill out ONLY if the inform subject to the Privacy Act Title: | Environmental Management - Pollution Facy Act System of Records  action collected will be housed in a system |                                         |
| Federal Enterprise Architecture Line of Business  Priv Fill out ONLY if the informsubject to the Privacy Act         | Environmental Management - Pollution Facy Act System of Records  action collected will be housed in a system |                                         |

|                                                    | Burden Worksheet                                                 |            |                                         |
|----------------------------------------------------|------------------------------------------------------------------|------------|-----------------------------------------|
| Affected Public:                                   |                                                                  |            |                                         |
|                                                    |                                                                  |            |                                         |
| Frequency of Reporting:                            | (select as many as applicable)                                   |            |                                         |
| ☐ Hourly                                           | ☐ Every Decade                                                   |            |                                         |
| ☐ Daily                                            | Quarterly                                                        |            |                                         |
| ☐ Weekly                                           | ☐ Semi-Annually                                                  |            |                                         |
| ☐ Monthly                                          | Biennially                                                       |            |                                         |
| ☐ Yearly                                           | Only Once                                                        |            |                                         |
|                                                    | On Occasion / As                                                 |            |                                         |
|                                                    |                                                                  |            |                                         |
|                                                    | Respondents                                                      |            |                                         |
| Total Number of                                    |                                                                  |            |                                         |
| Respondents:                                       | 25                                                               | 54         |                                         |
| Number of these which are                          |                                                                  |            |                                         |
| small entities:                                    |                                                                  | 0          |                                         |
| Percentage of Respondents                          |                                                                  |            |                                         |
| Reporting Electronically:                          |                                                                  |            |                                         |
| (%)                                                | 80                                                               | %          |                                         |
|                                                    |                                                                  |            |                                         |
|                                                    | Responses                                                        |            |                                         |
|                                                    | 4 000057/054                                                     |            |                                         |
| Number of Responses per                            | 1.9232576351                                                     |            |                                         |
| Respondent (per year):                             |                                                                  | -          |                                         |
|                                                    | 4040                                                             |            |                                         |
| Total Annual Responses:                            | 4912.                                                            | 00         |                                         |
|                                                    | Dundan Calaulatiana                                              |            |                                         |
| Fueb and become and a sector in 114                | Burden Calculations                                              | :11        | la a suta a alaudata d                  |
| Enter burden and costs in F<br>Burden per Response | Annual" section below. Burden per response<br>Hours Per Response | WIII       | Cost Per Response (\$)                  |
| Reporting                                          |                                                                  | 11 \$      |                                         |
| Recordkeeping                                      |                                                                  | 93 \$      |                                         |
| Third-Party Disclosure                             |                                                                  | 00 \$      |                                         |
| TOTAL                                              |                                                                  | )4 \$      |                                         |
| IOIAL                                              | 20.                                                              | <b>у</b> Т | 004.20                                  |
| Annual Burden                                      | Annual Time Burden (Hours)                                       |            | Annual Non-Labor Cost (\$)              |
| Reporting                                          | 20185.                                                           | 00 \$      |                                         |
| Recordkeeping                                      | 78254.                                                           | _          | <u></u>                                 |
| Third-Party Disclosure                             |                                                                  | 00 \$      |                                         |
| TOTAL                                              | 98439.                                                           |            |                                         |
|                                                    |                                                                  |            | , ,                                     |
|                                                    |                                                                  | Bur        | rden Summary and Reason for C           |
| Enter "Previously Approved"                        | ' from last approval from RegInfo.gov. Then                      |            |                                         |
| , , , ,                                            | .,                                                               |            | ,,,,,,,,,,,,,,,,,,,,,,,,,,,,,,,,,,,,,,, |
|                                                    |                                                                  |            |                                         |

|                                 | <u>Total Requested (from above)</u> | <u>New Statute</u> |
|---------------------------------|-------------------------------------|--------------------|
| Annual Number of<br>Responses   | 4912                                |                    |
| Annual Time Burden (Hour)       | 98439                               |                    |
| Annual Cost Burden<br>(Dollars) | \$ 3,361,074                        |                    |

Briefly explain the reason(s) for any changes from the previously approved estimates; that is, how the reduct This is a new NSPS.

END OF THIS PART 2 IC. IF YOUR ICR REQUIRES MORE THAN ONE PART 2 IC, PLEASE MAKE A COPY OF THIS

| arms Surveys For                           | cus Group Scripts)                  |                       |            |
|--------------------------------------------|-------------------------------------|-----------------------|------------|
| ıbmission.                                 | <u>cus Group Scripts</u>            |                       |            |
|                                            |                                     |                       |            |
| <u>Available</u><br><u>Electronically?</u> | Can Be Submitted<br>Electronically? | Electronic Capability | <u>URL</u> |
| Available<br>Electronically?               | Can Be Submitted<br>Electronically? | Electronic Capability | <u>URL</u> |
| Available<br>Electronically?               | Can Be Submitted Electronically?    | Electronic Capability | URL        |
| Available<br>Electronically?               | Can Be Submitted Electronically?    | Electronic Capability | <u>URL</u> |
| Available<br>Electronically?               | Can Be Submitted Electronically?    | Electronic Capability | URL        |
| Available Electronically?                  | Can Be Submitted Electronically?    | Electronic Capability | URL        |

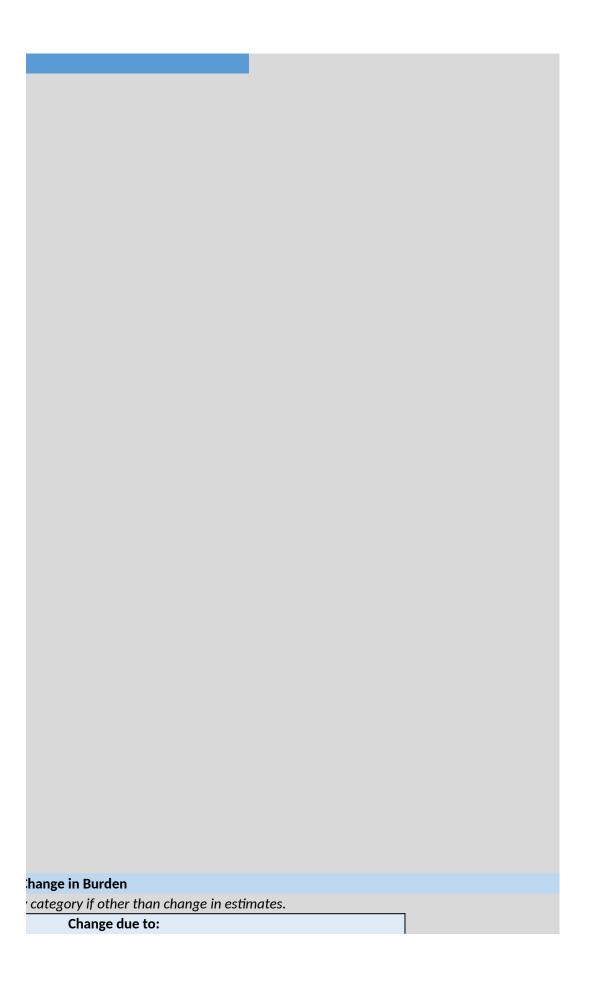

| Agency Actions<br>(New Rules, etc.) | Potential<br>Violation of the<br>PRA | Revised Estimates | Previously Approved |
|-------------------------------------|--------------------------------------|-------------------|---------------------|
|                                     |                                      | 4912              | О                   |
|                                     |                                      | 98439             | 0                   |
|                                     |                                      | \$ 3,361,074      | \$ -                |

|                       |                    | 98439        | C    |
|-----------------------|--------------------|--------------|------|
|                       |                    | \$ 3,361,074 | \$ - |
| tion or increase in l | burden was achieve | ed.          |      |
|                       |                    |              |      |
|                       |                    |              |      |
|                       |                    |              |      |
| WORKSHEET WIT         | HIN THE WORKBOO    | OK.          |      |
|                       |                    |              |      |

| Add any notes or information that could not be entered on previous worksheets:                                                                                                    |
|----------------------------------------------------------------------------------------------------|
| Note that the numbers in this worksheet do not reflect the reporting and recordkeeping costs for the fugitive emission s components at well sites and compressor stations. These hours and costs were included in the total program costs estimated to the components at well sites and compressor stations. |
| Support Document (TSD) for the final standards. In order to avoid double-counting of these impacts, the hours and costs fugitive program were not included in the hours or cost totals reported in this worksheet.                                                                                           |
|                                                                                                    |
|                                                                                                    |
|                                                                                                    |
|                                                                                                    |
|                                                                                                    |
|                                                                                                    |
|                                                                                                    |
|                                                                                                    |
|                                                                                                    |
|                                                                                                    |
|                                                                                                    |
|                                                                                                    |
|                                                                                                    |
|                                                                                                    |
|                                                                                                    |
|                                                                                                    |
|                                                                                                    |
|                                                                                                    |
|                                                                                                    |
|                                                                                                    |
|                                                                                                    |
|                                                                                                    |
|                                                                                                    |
|                                                                                                    |
|                                                                                                    |
|                                                                                                    |
|                                                                                                    |
|                                                                                                    |
|                                                                                                    |
|                                                                                                    |
|                                                                                                    |
|                                                                                                    |
|                                                                                                    |
|                                                                                                    |
|                                                                                                    |
|                                                                                                    |